**AutoCAD Crack Keygen para (LifeTime) [Win/Mac]**

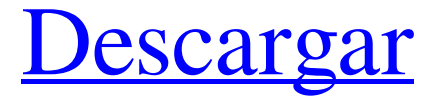

**AutoCAD Keygen para (LifeTime) Descargar For Windows (Mas reciente)**

## Hoy en día, AutoCAD se ofrece en varias versiones diferentes, como la última versión, AutoCAD LT, que

está orientada a estaciones de trabajo de gráficos de gama baja; el programa AutoCAD que se ejecuta en computadoras Apple Macintosh basadas en Intel; las versiones de AutoCAD Express y AutoCAD Classic para computadoras de escritorio Windows basadas en Intel; y la versión tradicional de AutoCAD

para PC que se ejecuta en todos los principales sistemas operativos, incluidos Microsoft Windows, macOS y Linux. El programa AutoCAD está diseñado para tres tipos principales de usuarios: principiantes; arquitectos, ingenieros y otros profesionales que trabajan con AutoCAD para crear dibujos técnicos para

proyectos de construcción; e ingenieros que crean dibujos mecánicos en 2D y 3D. AutoCAD LT es una alternativa a AutoCAD, diseñada para ser un programa fácil de usar para los usuarios que son nuevos en AutoCAD o en el dibujo y dibujo CAD. Ha sido diseñado específicamente para satisfacer las necesidades de los usuarios nuevos

y para ser una alternativa sencilla y flexible a AutoCAD. Por ejemplo, los usuarios pueden elegir comenzar desde un archivo de plantilla o comenzar desde un documento en blanco. Pueden usar un modelo genérico o una plantilla para crear un nuevo dibujo. AutoCAD LT incluye una variedad de funciones 3D, como la

impresión 3D, y está orientado a casos de uso típicos de arquitectura e ingeniería. Un usuario puede abrir un dibujo en AutoCAD LT seleccionando la opción para abrir un dibujo existente. Una vez abierto, al usuario se le presenta un espacio de trabajo de dibujo con el dibujo actual en el centro. La caja de herramientas, la barra de cinta,

la barra de herramientas, la barra de estado y los menús se muestran en el lado derecho de la pantalla. En AutoCAD LT, el usuario puede tener varios dibujos abiertos al mismo tiempo. El usuario puede cambiar entre dibujos usando el teclado. Todos los objetos de dibujo, incluida la barra de cinta, se pueden personalizar. El usuario

también puede cambiar la configuración del dibujo, como las unidades predeterminadas, el tema del sistema y el tamaño de los objetos. En AutoCAD LT, se puede usar el sistema operativo de escritorio Windows, macOS o Linux para acceder a archivos o a Internet. Con el sistema operativo, el usuario puede acceder a los

documentos y trabajar en ellos como si estuvieran ubicados en la máquina local. El programa AutoCAD LT se ejecuta en computadoras Microsoft Windows y Apple macOS. Se puede comprar por separado como una versión de 32 bits o de 64 bits. Para

**AutoCAD Crack (Actualizado 2022)**

secuencias de comandos El entorno de secuencias de comandos de AutoCAD es compatible con una variedad de diferentes lenguajes de programación, como AutoLISP, Visual LISP, VBScript, Java y .NET. Algunas de las funciones de automatización de AutoCAD se pueden lograr de otras tres

maneras: Dynamic Input Manager (DIM): integración con aplicaciones basadas en Windows, que permite a los usuarios controlar e interactuar con una herramienta gráfica mediante un teclado, un mouse u otros dispositivos de entrada. Interfaz de programación de Windows (WPF): integración con aplicaciones basadas en

Microsoft Windows, que permite a los usuarios controlar e interactuar con AutoCAD utilizando un lenguaje de programación orientado a objetos como C# o Visual Basic. Complemento de AutoCAD (Vista y posterior): integración con AutoCAD con un complemento basado en AutoCAD utilizando el marco .NET. Los

complementos de AutoCAD han quedado obsoletos desde la versión de AutoCAD 2008 (AutoCAD LT 2008 R3) y ya no son compatibles. Historia AutoCAD se desarrolló originalmente en la subsidiaria BBN Technologies de Bolt Beranek and Newman (BBN) como una herramienta para crear y editar el software de dibujo DECAD de

Digital Equipment Corporation. Las versiones beta iniciales se llamaron Janus. Cuando BBN dejó la empresa y formó su propio grupo de software llamado "The New New Thing" (NNT), el proyecto pasó a llamarse CAD (diseño asistido por computadora). Versiones lanzadas AutoCAD 2002, introducido en septiembre de

2001 AutoCAD 2003, introducido en julio de 2002 AutoCAD 2004, presentado en octubre de 2002 AutoCAD 2005, presentado en septiembre de 2003 AutoCAD 2006, introducido en noviembre de 2005 AutoCAD 2007, presentado en noviembre de 2006 AutoCAD 2008, presentado en noviembre de 2007 AutoCAD 2009, presentado

en marzo de 2008 AutoCAD 2010, presentado en noviembre de 2009 AutoCAD 2011, presentado en junio de 2010 AutoCAD 2012, presentado en junio de 2011 AutoCAD 2013, presentado en junio de 2012 AutoCAD 2014, presentado en junio de 2013 AutoCAD 2015, presentado en junio de 2014 AutoCAD 2016,

presentado en junio de 2015 AutoCAD 2017, presentado en junio de 2016 AutoCAD 2018, presentado en junio de 2017 AutoCAD 2019, presentado en junio de 2018 AutoCAD 2020, presentado en junio de 2019 AutoCAD Architecture 2019, presentado en junio de 2019 Ver también Comparación de editores

## CAD para AutoCAD Comparación de editores CAD 27c346ba05

Abre el archivo. Haga doble clic en el "archivo pdf" Después de completar la instalación, haga doble clic en el archivo exe y siga las instrucciones. P: Cree dinámicamente una nueva entrada a una tabla dinámica en Rails Tengo una historia modelo y un

grupo de historias modelo, que me gustaría relacionar con una tabla dinámica llamada "StoryGroups". Lo que me gustaría hacer es dejar que los usuarios creen nuevos grupos de historias. Un storygroup se puede anidar varias veces. Así que esto es lo que tengo en mi opinión: Con esto, espero que el formulario muestre un cuadro de

selección con todos los nombres de StoryGroup. Sin embargo, el cuadro de selección muestra solo aquellos que están presentes en la base de datos. En el caso de que no haya un nombre de StoryGroup, el cuadro de selección aún debe estar allí, pero vacío. ¿Cómo harías esto? A: Esto hará lo que quieras. En su acción de controlador, hará lo

siguiente. definitivamente crear  $@$ storygroup = StoryGroup.nuevo( story\_group\_params) @storygroup.guardar final privado def story\_group\_params params.re quire(:story\_group).permit(:name) final Alternativamente, puede modificar su modelo de la siguiente manera. clase StoryGroup pertenece\_a:historia has\_many

:story\_groups, a través de: :story final P: Cómo ordenar objetos por propiedad de subobjeto Tengo un objeto con varios objetos anidados, por ejemplo: var miObjeto = { miPrimerObjeto: { "A": "un", "B": "b", }, miSegundoObjeto: { "A": "un", "B": "b", "C": "c", }, miTercerObjeto: {

**?Que hay de nuevo en el AutoCAD?**

Markup Assist le permite realizar rápidamente anotaciones en un modelo 3D, como dimensiones, elevaciones, vistas isométricas, planos de corte y anotaciones 3D. Dibuje líneas, círculos, polígonos y curvas de polilínea para crear rápidamente anotaciones en 3D, o use la colección de herramientas

incluidas en AutoCAD para dibujar modelos 3D precisos que se pueden importar a AutoCAD. (vídeo: 2:09 min.) Nuevo formato de archivo: Exportación ASCII estándar mejorada: (video: 1:00 min.) Con la nueva exportación ASCII estándar, exporte informes y dibujos en un formato que pueda ser leído por muchos software

CAD y no CAD. Utilice el mismo tipo de formato para generar documentos de varias páginas desde AutoCAD y enviarlos a clientes y otras aplicaciones. Herramientas de protección: Presentamos las nuevas Herramientas de protección, que lo ayudan a proteger sus dibujos: Los comandos de bloqueo ahora

protegen todas las capas de su dibujo, incluidas las ocultas por la ventana de visualización. Bloqueo para que pueda acceder a las capas bloqueadas sin que se muestre ninguna capa; dibujo y congele el dibujo activo para asegurarse de que puede continuar trabajando con el diseño sin la interferencia de otros usuarios (video: 5:00 min.)

La herramienta de bloqueo es un comando único que le permite bloquear o desbloquear una sola capa de su dibujo. (vídeo: 3:00 min.) Bloquear capas Le permite bloquear y proteger capas de su dibujo. El bloqueo es una herramienta importante para limitar el alcance de su diseño mediante la protección de capas

que contienen información confidencial o de propiedad. El comando Bloquear capas bloqueará una capa o capas específicas en todas las páginas de dibujo. (vídeo: 3:00 min.) Desbloquear capas Desbloquea automáticamente todas las capas bloqueadas y es lo contrario de Bloquear capas. Use Desbloquear capas para

desbloquear capas protegidas. El comando Desbloquear capas desbloqueará las capas especificadas de todos los dibujos. (vídeo: 3:00 min.) Nuevas funciones de dibujo: La ventana Propiedades de capa: Mostrar propiedades de vista para cualquier capa.La ventana Propiedades de capa es la ventana central para

administrar sus capas. Utilice el cuadro de diálogo Propiedades para ver y administrar sus capas, ver propiedades y realizar cambios en las propiedades de la capa. (vídeo: 2:30 min.) Nuevos comandos del menú Editar: Utilice el comando Edición rápida para abrir y cerrar rápidamente objetos en su dibujo. (video

**Requisitos del sistema:**

Procesador de 1,8 GHz 2GB RAM NVIDIA Geforce GT630M o ATI Radeon HD5750 Sistema operativo: Windows XP, Vista, 7, 8, 8.1 y 10 Mínimo: 1024x768 1280x1024 1600x1200 Aprox: 1680x1050 Recomendado: 1920x1080 Si tiene problemas para

## ejecutar el juego, verifique primero los requisitos del sistema y, si cumple con los requisitos, por favor

## Enlaces relacionados:

https://social.urgclub.com/upload/files/2022/06/pqnTjuaOL9iIJoIOTjP4\_29\_40fbd42a564640fa9a35d11ef89a9416\_file.pdf [https://www.mil-spec-industries.com/system/files/webform/AutoCAD\\_207.pdf](https://www.mil-spec-industries.com/system/files/webform/AutoCAD_207.pdf) <https://kwan-amulet.com/archives/1899288> <https://togetherwearegrand.com/autodesk-autocad-version-completa-descargar-ultimo-2022/> <https://www.careerfirst.lk/sites/default/files/webform/cv/ratsac572.pdf> <https://rko-broker.ru/2022/06/29/autodesk-autocad-24-1-crack-descarga-gratis/> [https://www.careerfirst.lk/system/files/webform/cv/AutoCAD\\_135.pdf](https://www.careerfirst.lk/system/files/webform/cv/AutoCAD_135.pdf) <https://gimgame.ru/autodesk-autocad-24-0-crack-licencia-keygen-3264bit-actualizado-2022/> https://battlefinity.com/upload/files/2022/06/Uajq3pX1fDyHylqCpZ2v\_29\_a60221a4ad4952f0d416cdd2589026e6\_file.pdf <http://www.studiofratini.com/wp-content/uploads/2022/06/javadev.pdf> <https://cgservicesrl.it/wp-content/uploads/2022/06/AutoCAD-102.pdf> [https://marcsaugames.com/wp-content/uploads/2022/06/AutoCAD\\_Crack\\_\\_Gratis.pdf](https://marcsaugames.com/wp-content/uploads/2022/06/AutoCAD_Crack__Gratis.pdf) <https://www.rentbd.net/autocad-20-1-crack-clave-de-licencia-gratuita-win-mac-mas-reciente/>

<https://en-media.tv/advert/autocad-2022-24-1-crack-mac-win/> <https://www.voyavel.it/autocad-crack-for-windows-2022-ultimo/> <https://www.yolo.at/wp-content/uploads/2022/06/rankbian/AutoCAD.pdf> <https://kaushalmati.com/wp-content/uploads/2022/06/AutoCAD-32.pdf> <https://fam-dog.ch/advert/autodesk-autocad-incluye-clave-de-producto-descargar-3264bit-ultimo-2022/> <https://www.greatescapesdirect.com/2022/06/autocad-descarga-gratis-actualizado-2022/> <http://goldeneagleauction.com/?p=41640>